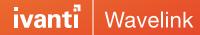

# Managing Your Android Migration

You're evaluating Android for your next mobile deployment. So, how do you ensure you'll be able to manage these devices like you have with your existing Windows Mobile and Windows CE deployments?

Ivanti<sup>®</sup> Avalanche, powered by Wavelink, has been with you through device and operating system migrations before. And we understand how critical mobility is to your bottom line. With Avalanche, your MDM has been designed with the demands of your retail and supply chain devices in mind. The use cases and device capabilities you're focused on are unique, and require specialized control to keep your workers connected, effective, and therefore at peak productivity.

#### **Powerful Control of Your Devices**

Your MDM shouldn't limit your choice of mobile devices. Avalanche opens your selection of rugged mobile computers to form factors ranging from handhelds to tablets, to wearables, and more. Device-specific enablers offer the same deep level of unique features you've come to expect in your existing Windows Mobile/CE deployments.

#### Ready for Today's and Tomorrow's Tasks

Gain insights into utilization, compliance, and risk throughout your mobile fleet. Enhanced dashboards and reporting available for Avalanche offer software and configuration compliance reporting. You gain increased visibility and the insight you need to take appropriate actions.

#### **Scalability to Grow with Your Business**

Avalanche is long recognized for single-customer distributed deployments of more than 100,000 devices. As you move to Android, Avalanche enables support for multiple Smart Device Servers (SDS). Localized services

can be employed while reducing strain on your network bandwidth.

#### **Enhanced Device Restrictions**

Whether you need to disable camera use, blacklist certain applications, or implement a number of enterprise—grade capabilities, you're in control. IT administrators have a wide selection of security, data capture, and other device-specific controls at their fingertips.

### **Centralized Remote Control**

You've been convinced of the value of remote control for years. Your existing Windows Mobile/CE deployments have used it for years. Remote control significantly reduces downtime and gets your workers back on task quickly while avoiding "no fault found" support tickets. With integrated Smart Device Remote Control, Avalanche continues to deliver that fast issue resolution for your Android deployments.

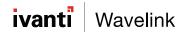

## **Map Your Migration to Android Device Management**

| Avalanche Capabilities                                                                                       | Windows Mobile/<br>Windows CE | Android |
|----------------------------------------------------------------------------------------------------|-------------------------------|---------|
| Staging & Deployment                                                                                         |                               |         |
| Support scanning deployment                                                                                  | X                             | Х       |
| Directed enrollment                                                                                          | X                             | X       |
| Enabler or agent preloaded                                                                                   | Х                             |         |
| Add custom properties                                                                                        | Х                             | Х       |
| Delete custom properties                                                                                     | Х                             | Х       |
| Manage device time zone                                                                                      | Х                             | Х       |
| Configure NTP server settings                                                                                |                               | Х       |
| WiFi                                                                                                    |                               |         |
| Push WiFi configuration to device                                                                            | Х                             | Х       |
| WEP                                                                                                    | Х                             | Х       |
| WPA/WPA2                                                                                                    | Х                             | Х       |
| EAP/TLS                                                                                                    | Х                             | Х       |
| Install trust certificates                                                                                   | Х                             | Х       |
| Configure proxy settings                                                                                     | Х                             | Х       |
| SSL certificates                                                                                             | X                             |         |
| Allow or deny connections to specific addresses                                                              | Х                             |         |
| Architecture                                                                                                 |                               |         |
| Support centralized server                                                                                   | Х                             | Х       |
| Support distributed servers                                                                                  | Х                             | Х       |
| Browser-based management interface                                                                           | Х                             | Х       |
| Place device sync services in remote locations                                                               | Х                             | Х       |
| Install applications, files, and OS updates from a file-staging                                              | х                             | Х       |
| server in remote locations                                                                                   | ^                             |         |
| Operating System & Application Management                                                                    |                               |         |
| Push OS-update files to supported devices                                                                    | X                             | X       |
| Control conditions under which OS update will be applied (connectivity type, time, charge level, and status) | x                             | x       |
| Install applications from Google Play Store                                                                  |                               | Х       |
| Install applications from manifest URL                                                                       |                               | Х       |
| Install applications silently                                                                                | Х                             | Х       |
| Kiosk mode                                                                                                   | Х                             |         |
| Device resync/reconnect (post action)                                                                        | Х                             | Х       |
| Reboot/warm boot (post action)                                                                               | Х                             | Х       |
| Auto-launch/invoke application (post action)                                                                 | Х                             | Х       |
| Push files to any accessible location on the device                                                          | Х                             | Х       |
| Delete files from device                                                                                     | Х                             | Х       |
| Whitelist or blacklist applications                                                                          |                               | Х       |

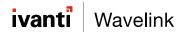

| Avalanche Capabilities                                            | Windows Mobile/<br>Windows CE | Android |
|-------------------------------------------------------------------|-------------------------------|---------|
| Set default application                                           |                               | Х       |
| Security                                                          |                               |         |
| Restrict user from installing applications                        | Х                             | Х       |
| Restrict use of camera                                            |                               | X       |
| Enforce device encryption                                         | X                             | Х       |
| Restrict access to Settings application                           | Х                             | Х       |
| Restrict web browser usage                                        | Х                             | Х       |
| Restrict mail usage                                               | Х                             | Х       |
| Restrict usage of YouTube                                         |                               | Х       |
| Restrict access to Google Search application embedded in OS       |                               | Х       |
| Control passcode minimum length                                   |                               | Х       |
| Control passcode complexity                                       |                               | Х       |
| Set lock screen timeout                                           |                               | Х       |
| Control maximum failed passcode attempts before wiping device     |                               | Х       |
| Configurable passcode history                                     |                               | Х       |
| Configurable passcode age                                         |                               | Х       |
| Real-time Wipe                                                    | Х                             | Х       |
| Real-time Locate                                                  | Х                             | Х       |
| Actionable Insights & Troubleshooting                             |                               |         |
| Troubleshoot via Remote Control                                   | X                             | Х       |
| Copy files and folders to and from the device                     | Х                             | Х       |
| Kill applications                                                 | X                             |         |
| RC Integration                                                    | Х                             | Х       |
| Reporting included                                                | Х                             | Х       |
| Geofencing/locating                                               | Х                             | Х       |
| Samsung SAFE                                                      |                               |         |
| Enable SAFE                                                       |                               | Х       |
| Restrict voice dialer                                             |                               | Х       |
| Restrict uninstallation of applications                           |                               | Х       |
| Restrict access to the Play Store                                 |                               | Х       |
| Enforce encryption of SD Card                                     |                               | Х       |
| Create an Exchange email account on the device                    |                               | Х       |
| Deny access to network information                                |                               | Х       |
| Deny access to device's precise location                          |                               | Х       |
| Restrict Bluetooth usage                                          |                               | Х       |
| Force applications to use the dialer interface                    |                               | Х       |
| Don't allow applications to modify current configuration settings |                               | Х       |
| Restrict changes to network state                                 |                               | Х       |
| Restrict changes to Wi-Fi state                                   |                               | Х       |

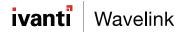

| Avalanche Capabilities                                         | Windows Mobile/<br>Windows CE | Android |  |  |
|----------------------------------------------------------------|-------------------------------|---------|--|--|
| Restrict applications from installing shortcuts                |                               | X       |  |  |
| Deny applications the ability to open network sockets          |                               | X       |  |  |
| Allow applications to manage documents                         |                               | X       |  |  |
| Restrict access to NFC                                         |                               | X       |  |  |
| Restrict access to contacts                                    |                               | X       |  |  |
| Restrict access to phone state                                 |                               | X       |  |  |
| Restrict access to user profile                                |                               | X       |  |  |
| Restrict access to read or send SMS                            |                               | Х       |  |  |
| Allow application to set Wallpaper                             |                               | X       |  |  |
| Allow application to write contacts                            |                               | Х       |  |  |
| Allow application to write profiles                            |                               | Х       |  |  |
| Allow application to write settings                            |                               | Х       |  |  |
| Ivanti Supply Chain, powered by Wavelink Mobility Accelerators |                               |         |  |  |
| Configure Ivanti Studio settings                               | Х                             |         |  |  |
| Configure Ivanti Terminal Emulation settings                   | Х                             | Х       |  |  |
| Configure Ivanti Velocity settings (through file payload)      |                               | Х       |  |  |
| OEM-specific enablers and feature control                      |                               | Х       |  |  |
| Zebra Mobility Extensions (Mx)                                 |                               | Х       |  |  |

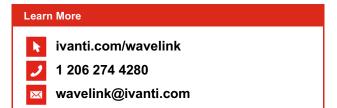

Copyright © 2020, Ivanti. All rights reserved. IVI-2064 04/20 RDS/BB/DH